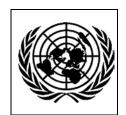

#### UNITED NATIONS - NATIONS UNIES ECONOMIC AND SOCIAL COMMISSION FOR ASIA AND THE PACIFIC

## STATISTICAL INSTITUTE FOR ASIA AND THE PACIFIC (SIAP)

# Regional Training Course on Computer Assisted Personal Interviewing (CAPI)

### For Agricultural Surveys and Price Reporting

3 – 7 October 2016, Bangkok, Thailand

### Daily Programme (As of 1 October 2016)

| Monday, 3 October 2016 |                                                                                                    |  |
|------------------------|----------------------------------------------------------------------------------------------------|--|
| 9:00 - 09:30           | Registration                                                                                                    |  |
| 09:30 - 10:00          | Opening Session                                                                                                    |  |
|                        | 1a) Welcome statements                                                                                                    |  |
|                        | 1b) Self-introduction of participants                                                                                                    |  |
| 10:00 – 10:30          | Break and Group Photo                                                                                                    |  |
| Session 1:             | Introduction to CAPI, and Survey Solutions experience                                                                                                    |  |
| 10:30 – 11:15          | Presentation: Is CAPI right for this survey? (Michael Rahija, FAO)                                                                                                    |  |
| 11:15 – 12:15          | Country experience India: NSSO experience in using Survey Solutions for Labour Force Survey (Dr. Mallick, Former Director General of NSSO)                                                                                                    |  |
| 12:15-13:30            | Lunch Break                                                                                                    |  |
| Session 2A:            | Overview of Training and Survey Solutions Learning Objectives:  • Know the 4 main pieces  • Be familiar with how 4 pieces fit together  • Describe role of Designer  • Find and register for Designer  • Describe role Tester  • Find, download, and install Tester on tablet |  |
| 13:30 – 14:30          | Presentation: Overview of Survey Solutions System (Michael Rahija, FAO)                                                                                                    |  |
| 14:30 – 15:00          | <b>Presentation:</b> Getting Started with the Questionnaire Designer and Tester (Michael Rahija, FAO)                                                                                                    |  |
| 15:15 – 15:30          | Coffee Break                                                                                                    |  |
| Session 2B:            | Practice: Register for Questionnaire Designer and Download and Install Tester Trainers: Michael Rahija, Mallik, Pansy                                                                                                    |  |
| 15:30 – 16:30          | Hands-on:                                                                                                    |  |
| 16:30 – 17:00          | <b>Country experience Thailand:</b> NSO Experience with CAPI software and Survey Solutions in use of data collection and survey management technologies                                                                                                    |  |

| Tuesday, October 4, 2016 |                                                                                                    |  |
|--------------------------|----------------------------------------------------------------------------------------------------|--|
| Session 3A:              | <ul> <li>Basic Designer</li> <li>Learning Objectives:</li> <li>Know how to create a questionnaire</li> <li>Know the major question types (text, date, single and multi-answer, list)</li> <li>Understand the concept for enablement condition</li> <li>Be familiar with the fields to be completed for questions</li> </ul> |  |
| 9.00 – 10:30             | Presentation: Basic Designer, Michael Rahija, FAO                                                                                                    |  |
| 10:30 - 10:45            | Coffee Break                                                                                                    |  |
| 10:45 – 12:30            | Presentation: Basic Designer - continued                                                                                                    |  |
| 12:30 – 13:45            | Lunch Break                                                                                                    |  |
| Session 3B:              | Practice: Mastering Basic Questionnaire Design Trainers: Michael Rahija, Mallik, Pansy                                                                                                    |  |
| 13:45 – 15:30            | <ul> <li>Hands-on: Mastering the Basics</li> <li>Program questionnaire containing text, date, single select, multi-select, and list questions</li> <li>View questionnaire in Tester, make edits</li> <li>If time permits, program questionnaire without question type specified</li> </ul>                                  |  |
| 15:30 – 15:45            | Coffee Break                                                                                                    |  |
| 15:45 – 16:30            | Hands-on: Mastering the Basics -continued                                                                                                    |  |
| 16:30– 17:00             | Country experience Islamic Republic of Iran: Use of CAPI in National Census of Agricultural                                                                                                    |  |

| Wednesday, October 5, 2016 |                                                                                                    |  |
|----------------------------|----------------------------------------------------------------------------------------------------|--|
| Session 4A:                | Intermediate Survey Design Skills, and overview of advanced features Learning Objectives:  • Know what validation conditions and messages are  • Apply basic C# syntax for creating validation and enablement conditions  • Know how to build a roster  • Know about nesting roster  • Know about using HTML tags for text formatting  • Know about piping |  |
| 9:00- 10:00                | Presentation: Intermediate Survey Design Skills – 1 , Michael Rahija, FAO  • Special question types (GPS, barcode, picture)  • Validation conditions and messages  • C# syntax for validation and enablement                                                                                                    |  |
| 10:00 – 10:15              | Coffee Break                                                                                                    |  |
| 10:15 – 11:15              | Practice: Basic Validation and Enablement Conditions Trainers: Michael Rahija, Mallik, Pansy                                                                                                    |  |
| 11:15 – 11:45              | Presentation: Intermediate Survey Design Skills – 2, Michael Rahija, FAO  Basic rosters Nested rosters HTML tags for text formatting Piping                                                                                                    |  |
| Session 4B:                | Practice: Intermediate Questionnaire Design                                                                                                    |  |
| 11:45 – 12:30              | <ul> <li>Hands-on: Mastering the intermediate survey design</li> <li>Program intermediate survey using rosters, enablement, and validation conditions</li> <li>Program questionnaire with roster from Indian Agricultural Census</li> </ul>                                                                                                    |  |
| 12:30 – 13:45              | Lunch Break                                                                                                    |  |
| 13:45 – 15:45              | Hands-on: Mastering the intermediate survey design - Continued                                                                                                    |  |
| Session 4C:                | Overview of Advanced Features                                                                                                    |  |
| 15:45 – 17:00              | Presentation: Advanced designer features (Sergiy Radyakin, WB)  • Macros  • Look-up tables  • Invisible Variables  • Masking  • Preloading long-lists of options  • Cascading options  • Single random selection of item from roster                                                                                                    |  |

| Thursday, October 6, 2016 – Session 5          |                                                                                                    |  |
|------------------------------------------------|----------------------------------------------------------------------------------------------------|--|
| Session 5A:                                    | Basic case management skills with HQ and Supervisor Learning Objectives:  • Know the difference between Administrator, HQ, and Supervisor • Be familiar with workflow of Survey Solutions and events in the life a case • Know how to access HQ and Supervisor • HQ primary functions (create Supervisor, Interviewers, Import Template, Create Cases, Assign Cases to Supervisor) • Supervisor primary functions (assign cases to Interviewers) • Use HQ and Supervisor to approve/reject completed cases • Know about creating field reports with HQ and Supervisor                                                      |  |
| 9:00 – 10:00                                   | Presentation: Intro and case management with Admin, HQ, and Supervisor, Michael Rahija, FAO  • Differences b/t Admin, HQ, and Supervisor  • Review overview of workflow and life of a case  • Introduction to Admin, Headquarters and Supervisors  • Headquarters primary functions in SuSo  • Supervisor primary functions in SuSo  • HQ and Supervisor primary responsibilities in SuSo                                                                                                    |  |
| 10:00 – 10:15                                  | Coffee Break                                                                                                    |  |
| 10:15 – 11:30                                  | Presentation: Intro and case management with Admin, HQ, and Supervisor- Continued                                                                                                    |  |
| 11:30 - 12:30                                  | Presentation: Introduction to Interviewer, Michael Rahija, FAO  Overview and Purpose Set-up CAPI application and syncing Dashboard Open and navigate the questionnaire Using colors Entering responses Completing a case, synchronizing                                                                                                    |  |
| 12:30 – 13:45                                  | Lunch break                                                                                                    |  |
| Session 5B:                                    | Practice: Comprehensive practice with Headquarters, Supervisors, and Interviewer                                                                                                    |  |
| 13:45 – 17:00<br>(with Coffee Break<br>15 min) | <ul> <li>Hands-on: Mastering the whole system – CENSUS MODE</li> <li>TASK 1: Headquarters logs in and imports a questionnaire template in census mode.</li> <li>TASK 2: Headquarters create Supervisor Roles.</li> <li>TASK 3: Headquarters create Interviewer Roles and assign them to the proper Supervisor</li> <li>TASK 4: Interviewers must download Interviewer Application and Install.</li> <li>TASK 5: Interviewers synchronize, and complete an interview.</li> <li>TASK 6: Supervisors review and approve the completed cases.</li> <li>TASK 7: Headquarters review and approve the completed cases.</li> </ul> |  |

| Friday, October 7, 2016 – Session 6 |                                                                                                    |  |
|-------------------------------------|----------------------------------------------------------------------------------------------------|--|
| Session 6A:                         | Data Export and Tablet Management                                                                                                    |  |
| 9:00 – 10:00                        | Presentation: Data Export, Michael Rahija, FAO  • When to export?  • How to export?  • What is exported?  • Structure of exported data files  • Interview Actions file |  |
| 10:00-10:30                         | Presentation: Basic Tablet and Equipment Management                                                                                                    |  |
| 10:30 – 10:45                       | Coffee Break                                                                                                    |  |
| 10:45 - 12:30                       | Mini Project Mastering the whole system- Survey Design to Export Group work)                                                                                           |  |
| 12:30 – 13:45                       | Lunch break                                                                                                    |  |
| 13:45 – 14:45                       | Server and Network Configurations (Sergiy Radyakin, WB)                                                                                                    |  |
| 14:45 – 15:45                       | Action plan:  Overall objective  Action activities  Responsible agency  Time frame                                                                                     |  |
| 15:45 – 16:00                       | Coffee Break                                                                                                    |  |
| 16:00 - 16:30                       | Evaluation & Closing Ceremony                                                                                                    |  |